Unite = add to shape area

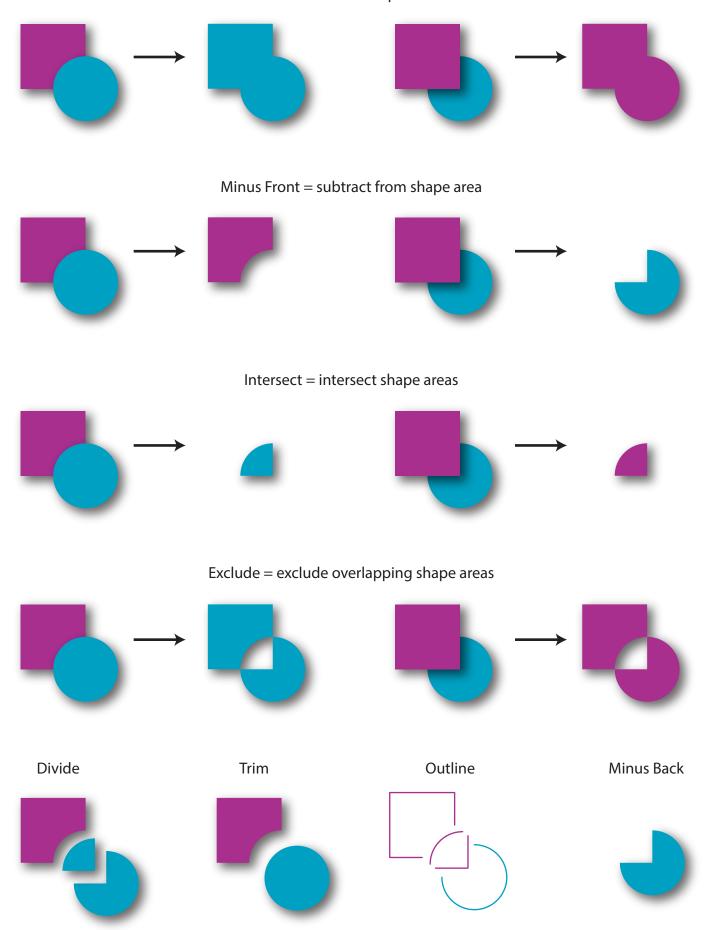

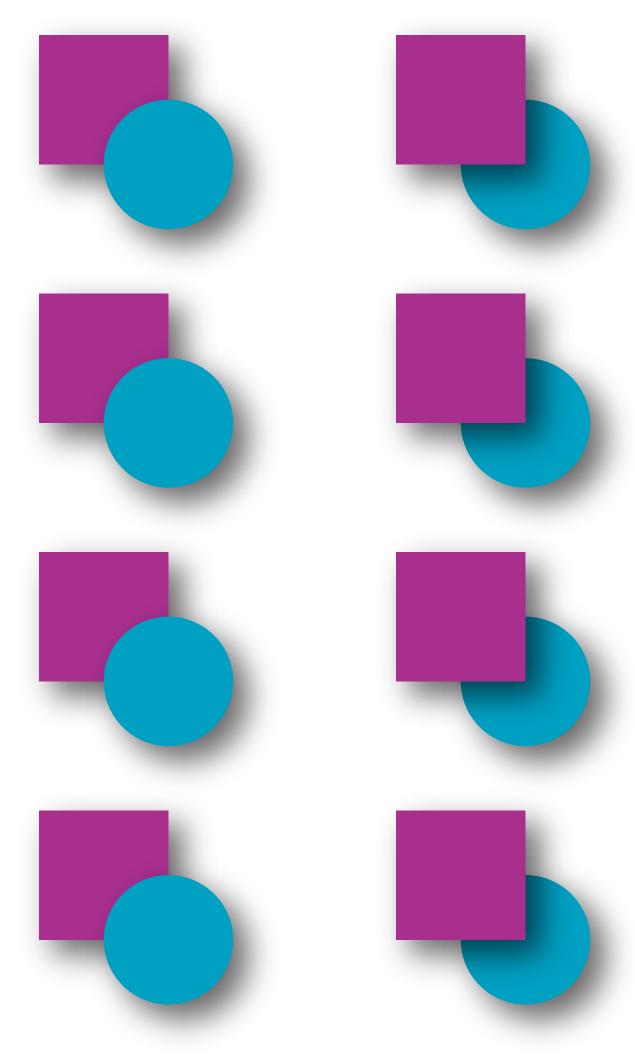